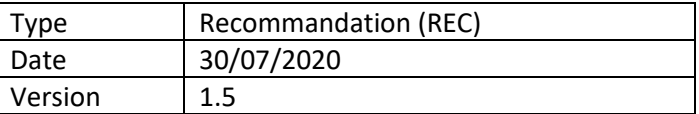

#### **GUIDE DE MISE EN ŒUVRE DU STANDARD OPTOLPP ET RECOMMANDATIONS JURIDIQUES**

#### **Avant-propos**

Le standard OPTOLPP a pour objectif de définir précisément les données et un format d'échange pour faciliter la transmission des codes affinés dits "LPP" (Liste des Produits et Prestations) depuis les fabricants vers les opticiens.

A partir du 1<sup>er</sup> janvier 2021, les codes LPP génériques (identiques pour tous les fabricants) en vigueur feront place à des codes LPP fabricants (différents pour chaque fabricant). Ces codes LPP fabricants seront alors nécessaires à la prise en charge et/ou au remboursement par l'assurance maladie obligatoire des montures de lunettes, des verres et/ou de certains suppléments. À noter que les laboratoires de contactologie ne sont pas concernés par les codes LPP fabricants et que par fabricant, on entend le fabricant ou son mandataire (voir définitions en annexes).

Les organisations de filière (CIO, GIFO, ROF, FNOF, SYNOM, EDI-Optique, Eyes-Road) ainsi que leurs membres ont allié leurs compétences au sein d'une *taskforce* dédiée. Ce groupe de travail a donné naissance au standard **OPTOLPP**.

Ce guide de mise en œuvre s'adresse aux fabricants, fournisseurs, opticiens et éditeurs du secteur de l'optique.

### **1 Les principes généraux du standard OPTOLPP**

#### 1.1 Qui doit transmettre les fichiers OPTOLPP, à qui et comment ?

La responsabilité de la création et de la diffusion des fichiers OPTOLPP est attribuée aux fabricants et mandataires (voir définitions en annexe). Ils transmettent les informations par les moyens qu'ils souhaitent aux opticiens. Il est vivement recommandé d'être attentif à la sécurisation de la distribution et de s'assurer de la bonne transmission des informations. Les fournisseurs qui distribuent des produits pour le compte de fabricants doivent donc s'assurer que les fabricants/mandataires diffusent bien leurs fichiers vers les opticiens.

Certains éditeurs peuvent intégrer de façon centrale des fichiers pour le compte de leurs clients. Dans ce cas les fichiers sont transmis aux éditeurs plutôt qu'aux opticiens.

#### 1.2 Quelles sont les informations nécessaires aux fabricants selon le standard OPTOLPP ?

Pour compléter un fichier OPTOLPP, le fabricant doit :

- Obtenir ses codes LPP fabricant
- Obtenir un code fournisseur EDI-Optique et/ou un code Entité EDI-Optique
- Accompagner le fichier OPTOLPP d'une note d'avertissement juridique

Sont précisés en annexe :

- Ce qu'est un code LPP fabricant, où le trouver et comment l'obtenir
- Ce qu'est un code fournisseur et/ou Entité EDI-Optique, où le trouver et comment l'obtenir
- Les considérations juridiques à prendre en compte
- Un exemple de note d'avertissement juridique

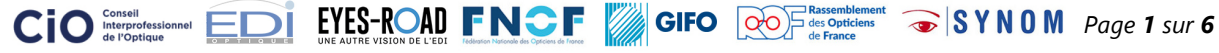

# 1.3 Comment le standard OPTOLPP facilite-t-il le déploiement et la mise à jour des codes LPP fabricants ?

Environ 8000 codes LPP fabricants seront à terme attribués dans le secteur de l'optique. Ceci remplace le système des 203 codes LPP générique existants. Un tel nombre de codes est difficile à distribuer et à maintenir dans le temps.

Le standard OPTOLPP a pour objectif d'alimenter automatiquement les moteurs de calcul de codes LPP des éditeurs de logiciels de gestion de point de vente. Il contient toutes les informations nécessaires à ces moteurs pour déterminer pour tout produit issu d'un catalogue EDI les codes à associer.

# 1.4 Les catalogues EDI sont-ils obligatoires pour l'OPTOLPP ?

Non, en l'absence de catalogue EDI, l'opticien peut associer manuellement les codes LPP fabricants aux produits. Toutefois, ce processus est très fastidieux et le risque d'erreur est très important. C'est pourquoi, il est fortement recommandé aux fabricants de créer des catalogues EDI et aux opticiens de les incorporer à leur logiciel de gestion de point de vente.

Dans la plupart des logiciels de gestion de point de vente, il sera également possible de saisir manuellement des codes LPP fabricant.

# 1.5 Les logiciels de gestions de point de vente sont-ils compatibles avec le standard OPTOLPP ?

Il n'existe pas encore une liste des logiciels qui seront compatibles au  $1<sup>er</sup>$  janvier 2021. Toutefois, tous les principaux éditeurs se sont engagés à mettre à jour leurs logiciels pour gérer le standard OPTOLPP. Il est fortement recommandé aux opticiens de vérifier si leur logiciel sera mis à jour et s'ils possèdent un contrat de maintenance.

# **2 Le mode opératoire du standard OPTOLPP**

### 2.1 Comment constituer un fichier au format OPTOLPP ?

Le format OPTOLPP «.lpp» est définit dans le dictionnaire de données « OPTOLPP v1 - Dictionnaire de données 0.04.xlsx ».

Ce format de type CSV (règles de formatage identiques à OptimEyes) ne peut pas être simplement exporté depuis un logiciel de tableur.

Toutefois, pour simplifier la compréhension de tous, parmi les documents du standard un modèle au format Excel « OPTOLPP v1 - Modele (vide) 1.2.xlsx » est fourni. Dans ce document, sont indiquées en jaune les cases à renseigner. Un onglet a été créé pour décrire chaque fichier OPTOLPP.

Quelques règles importantes :

- Chaque fichier OPTOLPP ne peut concerner
	- o qu'un seul fabricant, et
	- qu'un seul type de produit/prestation (verre/monture/supplément).
- Les 2 premières lignes du fichier sont des lignes d'entête (une ligne d'entête de fichier et une ligne d'entête de colonne). Ces deux lignes sont obligatoires. Les lignes présentes dans le fichier ne doivent pas être supprimées même si le fabricant n'a pas de code

LPP pour une des valeurs.

Plusieurs éditeurs entendent simplifier, pour les fabricants, la constitution des fichiers OPTOLPP en leur proposant des solutions techniques idoines.

# 2.2 Peut-on supprimer du fichier les lignes sans code LPP fabricants ?

Il n'est pas recommandé de supprimer des lignes. Un fichier conforme au 1<sup>er</sup> Janvier 2021 contiendrait :

- 184 lignes pour un fichier « verres »,
- 8 lignes pour un fichier « montures », et
- 16 lignes pour un fichier « suppléments ».

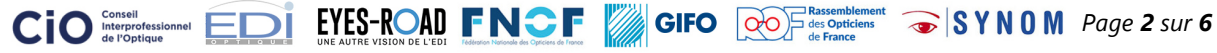

### 2.3 Peut-on changer l'ordre des lignes du fichier des codes LPP fabricants ?

Il est recommandé de garder l'ordre défini dans le fichier « OPTOLPP v1 – Modèle (vide) 1.2.xlsx ».

### 2.4 Existe-t-il un outil pour vérifier la conformité des fichiers OPTOLPP ?

Non, il n'existe pas d'outil de vérification de conformité. EDI-Optique peut réaliser des arbitrages en cas de besoin.

### 2.5 Est-il possible de créer un fichier OPTOLPP alors que tous les codes n'ont pas été attribués ?

Oui, cela est utile dans le cadre des tests.

# 2.6 Comment mettre à jour un fichier OPTOLPP ?

Tout fichier OPTOLPP annule et remplace le fichier précédent pour le même fabricant et le même type de produit (verre/monture/supplément) pour autant que la date de génération du nouveau fichier soit strictement ultérieure à celle du fichier précédent.

# 2.7 Comment gérer les codes LPP pour les montures en stock dont le fabricant n'a pas entrepris les démarches ?

La CNAM a décidé d'attribuer un code LPP générique pour les montures de stock. Ce code n'est pas attribué à un fournisseur spécifique. Il ne fait donc pas partie du standard OPTOLPP. Il ne faut pas utiliser le code LPP générique monture dans le fichier OPTOLPP.

# 2.8 Comment gérer les cas d'exception (rapprochement de fabricants, faillites, etc.) ?

La CNAM n'a pas encore précisé ces règles de gestion.

### 2.9 Comment résoudre une anomalie ?

### • **Problème d'attribution d'un code LPP par la CNAM**

La taskforce a signalé fin mai 2020 à la CNAM un grand nombre d'anomalies dans le publication de code LPP fabricants:

- o Codes LPP manquants
- o Absence d'unicité des «fabricants déclarés»
- o Absence du référentiel de plusieurs acteurs diffusant des catalogues EDI
- o Pas de correspondance entre les référentiels fournisseurs de la profession et les «fabricants déclarés» du fichier DSS
- o Certains codes génériques ont plusieurs correspondances pour un unique fournisseur
- o Erreurs de mapping
- o Erreur de publication (code #ref) -> ce problème n'apparait plus dans le dernier fichier

La CNAM s'est engagée à résoudre les problèmes signalés mais n'a pas défini de délai.

#### • **Erreur de code LPP dans un fichier OPTOLPP ou code manquant**

Seul le fabricant/mandataire peut corriger les fichiers OPTOLPP. Il lui appartient alors de rediffuser son fichier.

# • **Fichier OPTOLPP illisible**

Il est recommandé de s'adresser au fabricant.

# • **Refus par la CPAM d'un code LPP fabricant** Il est recommandé, en premier lieu, de vérifier le code LPP dans la base de la CNAM : [http://www.codage.ext.cnamts.fr/codif/tips/index.php?p\\_site=XMEDIAM](http://www.codage.ext.cnamts.fr/codif/tips/index.php?p_site=XMEDIAM)

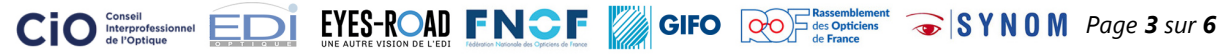

# **3 ANNEXES**

#### 3.1 Définitions

# **Le fabricant (définition de l'ANSM)**

Personne physique ou morale responsable de la conception, de la fabrication, du conditionnement et de l'étiquetage du dispositif médical sur mesure, dans le but de **sa mise sur le marché en son nom propre,** que ces opérations soient effectuées par cette personne ou pour son compte par une autre personne.

#### **Le mandataire (définition de l'ANSM)**

Les fabricants qui mettent des dispositifs médicaux sur mesure sur le marché français et qui n'ont pas de siège social sur le territoire d'un État membre de l'Union européenne ou partie à l'accord sur l'Espace économique européen doivent avoir désigné un mandataire.

#### **Le fournisseur (définition d'EDI-Optique)**

Personne physique ou morale qui vend la marchandise au distributeur.

# 3.2 Qu'est-ce qu'un code LPP fabricant, où le trouver et comment l'obtenir ?

Les codes LPP fabricants sont attribués par la CNAM (Caisse nationale d'assurance maladie).

Les codes LPP fabricants sont des codes à 7 caractères (numériques pour l'optique) attribués à des catégories de produits ou de services. À chaque catégorie correspond un ensemble d'informations communes à tous les fabricants:

- une désignation
- un prix limite de vente (reste vide pour les produits de classe B)
- un montant de remboursement par l'assurance maladie appelé « Montant base SS »

Ces informations sont publiées par décret. Voici les décrets de référence :

- [https://www.legifrance.gouv.fr/affichTexte.do?cidTexte=JORFTEXT000038980529](https://www.legifrance.gouv.fr/affichTexte.do?cidTexte=JORFTEXT000038980529&categorieLien=id)
- [https://www.legifrance.gouv.fr/affichTexte.do?cidTexte=JORFTEXT000039322940](https://www.legifrance.gouv.fr/affichTexte.do?cidTexte=JORFTEXT000039322940&categorieLien=id)
- [https://www.legifrance.gouv.fr/affichTexte.do?cidTexte=JORFTEXT000039296524](https://www.legifrance.gouv.fr/affichTexte.do?cidTexte=JORFTEXT000039296524&categorieLien=id)

Les codes LPP attribués aux fabricants sont publiés dans :

- une base de données mise en ligne par la CNAM : http://www.codage.ext.cnamts.fr/codif/tips//chapitre/index\_chap.php?p\_ref\_menu\_code=45&p\_site=A MELI
- un fichier Excel (base des codes détenus par les fabricants) disponible sur le site du ministère des solidarités et de la santé : [https://solidarites-sante.gouv.fr/soins-et-maladies/autres-produits-de-sante/dispositifs](https://solidarites-sante.gouv.fr/soins-et-maladies/autres-produits-de-sante/dispositifs-medicaux/article/identification-individuelle-pour-une-inscription-en-ligne-generique-des)[medicaux/article/identification-individuelle-pour-une-inscription-en-ligne-generique-des](https://solidarites-sante.gouv.fr/soins-et-maladies/autres-produits-de-sante/dispositifs-medicaux/article/identification-individuelle-pour-une-inscription-en-ligne-generique-des)

Il existe 182 catégories pour les verres et 6 catégories pour les montures. De plus, il existe 14 suppléments dont les montants limites de vente et des montants de remboursement s'ajoutent aux montants des produits verres ou montures lorsque cela est applicable.

En fonction de son éventail de produits et prestations, chaque fabricant se verra attribuer des codes spécifiques dit « codes LPP fabricants » pour tout ou partie des catégories.

Enfin, un code de regroupement (nature de prestation) indépendant du fabricant est attribué à chaque code LPP fabricant selon des règles établies. Les codes de regroupement sont définis dans base de données de la CNAM.

Pour obtenir ou modifier des codes LPP, un site a été mis en ligne : <https://www.demarches-simplifiees.fr/commencer/codage-lpp>

Le document suivant explique les démarches à réaliser :

[https://solidarites-](https://solidarites-sante.gouv.fr/IMG/pdf/aide_declaration_code_didentification_individuel_et_referencement_optique_v3.pdf)

[sante.gouv.fr/IMG/pdf/aide\\_declaration\\_code\\_didentification\\_individuel\\_et\\_referencement\\_optique\\_v3.pdf](https://solidarites-sante.gouv.fr/IMG/pdf/aide_declaration_code_didentification_individuel_et_referencement_optique_v3.pdf)

Pour en savoir plus et des réponses aux questions: [https://gifo.org/app/uploads/2020/01/20191217-GIFO-Code-LPP\\_code-individuel-fabricant\\_code-de-](https://gifo.org/app/uploads/2020/01/20191217-GIFO-Code-LPP_code-individuel-fabricant_code-de-regroupement-_VRAIFAUX.pdf)

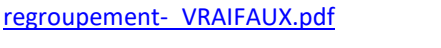

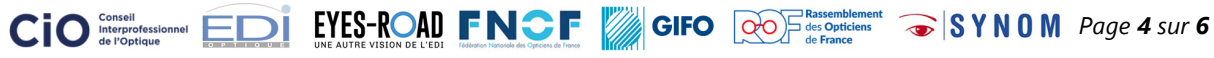

# 3.3 Qu'est-ce qu'un code fournisseur/entité EDI-Optique où le trouver et comment l'obtenir ?

Le système d'identification des fabricants utilisé dans les logiciels de gestion de point de vente optique en France est généralement le « code fournisseur » EDI-Optique. Ces codes à trois lettres sont délivrés aux fournisseurs, fabricants et prestataires. Les mandataires ne sont pas distingués des fabricants. Tout mandataire peut obtenir un code au même titre qu'un fournisseur ou qu'un fabricant. Le « code Entité » EDI-Optique est une évolution du « code fournisseur ». Ce nouveau code permet d'identifier plus d'acteurs. L'un des deux codes, à choix, est obligatoire dans le standard OPTOLPP.

Tous les « codes fournisseurs » et « codes Entité » existants sont listés sur la page : <http://validator.edi-optique.com/fournisseur.aspx>

Les « codes fournisseurs » et les « codes Entités » sont réservés gratuitement auprès de l'Association EDI-Optique. Les demandes de codes peuvent être faites à l'adresse :<http://edi-optique.org/services-code/> (attention le formulaire permet également de souscrire au Pack service qui, en revanche, est payant et propose la validation des catalogues et l'accès à plusieurs webservices).

Il est interdit de s'auto-attribuer un « code fournisseur » ou un « code Entité » ou d'utiliser des codes qui n'ont jamais été enregistrés.

Il est généralement vivement déconseillé de changer de « code fournisseur ». Il est important de s'adresser à EDI-Optique avant une telle procédure qui peut provoquer de nombreuses perturbations dans les logiciels magasins.

# 3.4 Quelles sont les considérations juridiques à prendre en compte ?

Les codes LPP sont des données sensibles dont l'utilisation est encadrée légalement.

Une note juridique est proposée, pour inspiration, visant à accompagner le fichier technique OPTOLPP.

Cette note rappelle que deux catégories de textes légaux s'appliquent :

- $\bullet$  une Loi nationale<sup>[1](#page-4-0)</sup> connue sous le nom de Loi Informatique et Libertés
- un Règlement européen[2](#page-4-1) connu sous le nom de Règlement Général sur la protection des données -- RGPD

La réglementation porte sur les données à caractère personnel, c'est-à-dire qui sont susceptibles d'être associées à un individu.

Parmi les données à caractère personnel, certaines catégories de données sont dites « sensibles » et listées par la loi, car elles touchent à des sujets intimes de la personne : données relatives à la santé, origine raciale ou ethnique, opinions politiques, convictions philosophies ou religieuses, appartenance syndicale, données génétiques, données biométriques, données concernant la vie ou l'orientation sexuelle.

Une donnée à caractère personnel (ou donnée personnelle), c'est une information quelle qu'elle soit – nom, prénom, numéro de téléphone, date de naissance, adresse postale, adresse électronique –, se rapportant à une personne physique et permettant de l'identifier. Concrètement, à partir de cette donnée, il est possible d'identifier directement ou indirectement une personne, par exemple un client/patient.

Exemples de données à caractère personnel directement identifiantes :

- un nom, un prénom
- une photo

<span id="page-4-1"></span><sup>2</sup> Règlement (UE) 2016/679 du Parlement européen et du Conseil du 27 avril 2016 relatif à la protection des personnes physiques à l'égard du traitement des données à caractère personnel et à la libre circulation de ces données – règlement général sur la protection des données personnelles, dit « RGPD », qui est entré en application le 25 mai 2018

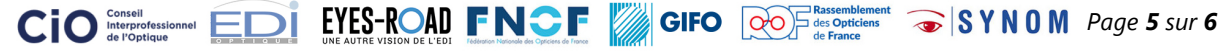

<span id="page-4-0"></span><sup>1</sup> loi N° 78-17 du 6 janvier 1978 relative à l'informatique, aux fichiers et aux libertés modifiée, dite « Loi Informatique et Libertés » et son Décret d'application

Exemples de données à caractère personnel indirectement identifiantes :

- une adresse postale ou une adresse électronique,
- un numéro de téléphone
- un numéro de sécurité sociale (NIR)
- un numéro de commande, un numéro de contrat,
- un matricule interne
- une adresse IP, un identifiant de connexion informatique,
- un enregistrement vocal, etc.

Dans le cadre de la délivrance d'un équipement, les acteurs de l'optique traitent des données de santé.

Les données à caractère personnel concernant la santé sont des données sensibles qui révèlent des informations sur l'état - bon ou mauvais - de santé de cette personne.

A titre d'exemples, dans le cadre de la vente d'un équipement optique :

- l'ordonnance de prescription d'un équipement optique
- les données de correction
- les informations concernant une pathologie ou un handicap visuel, les antécédents médicaux

Pour ce qui est des codes LPP le courrier de la CNIL adressé à la CNAM précise des règles concernant les codes affinés :

[https://www.opticien-presse.fr/wp-content/uploads/2020/06/200519-CNIL\\_DC-CNAM-100-sante\\_Ok.pdf](https://www.opticien-presse.fr/wp-content/uploads/2020/06/200519-CNIL_DC-CNAM-100-sante_Ok.pdf)

### 3.5 Exemple de note d'avertissement juridique

Prenant en compte les considérations ci-dessus, les exemples et modèles de fichier OPTOLPP contiennent la note d'avertissement juridique suivante (à confirmer par vos services juridiques) :

« Associés à des données personnelles, les codes affinés dits "LPP" (Liste des Produits et Prestations) sont des données de santé à caractère personnel.

En conséquence, leur collecte, traitement et transmission ne peuvent se faire que dans les conditions prévues par la réglementation en vigueur (et notamment le Règlement général sur la protection des données (RGPD)) et en conformité avec les avis et recommandations des autorités administratives compétentes.

Tout accès, collecte, traitement et/ou transmission en dehors de ce cadre est susceptible d'engager la responsabilité de leurs utilisateurs. »

Il est vivement recommandé d'accompagner le fichier OPTOLPP d'une note juridique qui pourra donc s'inspirer de la note ci-dessus.

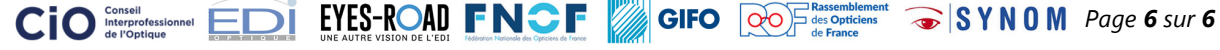